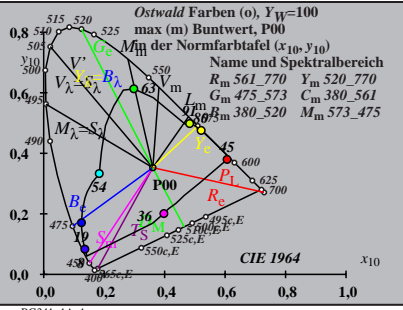

BG341−1A\_1

$$
X_{\rm w} = 102,37, Y_{\rm w} = 99,99, Z_{\rm w} = 81,25
$$
  
\n
$$
X_{\rm w} = 0,3609 \, y_{\rm w} = 0,325
$$
  
\n
$$
A_0 = (a_0 - a_{0,0}) Y
$$
  
\n
$$
B_0 = (b_0 - b_{0,0}) Y
$$
  
\n
$$
a_0 = a_{20} [x/y]
$$
  
\n
$$
a_0 = b_{20} [z/y]
$$
  
\n
$$
a_{20} = 1, b_{20} = -0,4
$$
  
\n
$$
A_0
$$
  
\n
$$
A_0
$$
  
\n
$$
A_1
$$
  
\n
$$
A_2
$$
  
\n
$$
A_3y = 561,770 Y_{\rm m},520,770
$$
  
\n
$$
C_{\rm m},751,770 Y_{\rm m},520,770
$$
  
\n
$$
C_{\rm m},753,7567
$$
  
\n
$$
C_{\rm m},753,7567
$$
  
\n
$$
C_{\rm m},753,7567
$$
  
\n
$$
C_{\rm m},753,7567
$$
  
\n
$$
C_{\rm m},753,7567
$$
  
\n
$$
C_{\rm m},751,761
$$
  
\n
$$
C_{\rm m},751,761
$$
  
\n
$$
C_{\rm m},751,761
$$
  
\n
$$
C_{\rm m},751,761
$$
  
\n
$$
C_{\rm m},751,7561
$$
  
\n
$$
C_{\rm m},751,761
$$
  
\n
$$
C_{\rm m},751,761
$$
  
\n
$$
C_{\rm m},751,761
$$
  
\n
$$
C_{\rm m},751,761
$$
  
\n
$$
C_{\rm m},751,761
$$
  
\n
$$
C_{\rm m},751,76
$$

BG341−3A\_1 **Name und Spektralbereich** *R***m** *561\_770 Y***m** *520\_770 G***m** *475\_573 C***m** *380\_561 B***m** *380\_520 M***m** *573\_475 Ostwald* **Farben (o)***, YW***=100 max (m) Buntwert, P00 in der Farbtafel (a1,10, b1,10) −40 40** *A***1 −40 40** *B***<sup>1</sup>** *<sup>X</sup>***w=102,37,** *Y***w=99,99,** *Z***w=81,25** *x***w=0,3609** *y***w=0,3525** *A***1 = (***a***1 −** *a***1,n)** *Y B***1 = (***b***1 −** *b***1,n)** *Y a***1 =** *a***20 [***(x−***0,171***)/y***]** *b***1 =** *b***20 [***z/y***]** *a***20 = 1,** *b***20 = −0,4** *m***T1=1,000,** *b***T1=0,171** *n* **= P00** *54 63 <sup>91</sup> <sup>80</sup> 45 36 <sup>8</sup> <sup>19</sup>*

$$
X_{w} = 102,37, Y_{w} = 99,99, Z_{w} = 81,25
$$
  
\n
$$
X_{w} = 0.3609 y_{w} = 0.3525
$$
  
\n
$$
A_{2} = (a_{2} - a_{2,n}) Y
$$
  
\n
$$
B_{2} = (b_{2} - b_{2,n}) Y
$$
  
\n
$$
a_{2} = a_{20} [(x-0,171)/y]
$$
  
\n
$$
b_{2} = b_{20} = 1, b_{20} = -0.4
$$
  
\n
$$
a_{20} = 1, b_{20} = -0.4
$$
  
\n
$$
m_{P1} = -0,157, b_{P1} = 0.385
$$
  
\n
$$
m_{P1} = -0,157, b_{P1} = 0.385
$$
  
\n
$$
m_{P1} = -0,157, b_{P1} = 0.385
$$
  
\n
$$
m_{P1} = -0,157, b_{P1} = 0.385
$$
  
\n
$$
m_{P1} = -0,157, b_{P1} = 0.385
$$
  
\n
$$
m_{P1} = -0,157, b_{P1} = 0.385
$$
  
\n
$$
m_{P1} = -0,157, b_{P1} = 0.385
$$
  
\n
$$
m_{P1} = -0,157, b_{P1} = 0.385
$$
  
\n
$$
m_{P1} = -0,157, b_{P1} = 0.385
$$
  
\n
$$
m_{P1} = -0,157, b_{P1} = 0.385
$$
  
\n
$$
m_{P1} = -0,157, b_{P1} = 0.385
$$
  
\n
$$
m_{P1} = -0,157, b_{P1} = 0.385
$$
  
\n
$$
m_{P1} = -0,157, b_{P1} = 0.385
$$
  
\n
$$
m_{P1} = -0,157, b_{P1} = 0.385
$$
  
\n

BG341−5A\_1 **Name und Spektralbereich** *R***m** *561\_770 Y***m** *520\_770 G***m** *475\_573 C***m** *380\_561 B***m** *380\_520 M***m** *573\_475 Ostwald* **Farben (o)***, YW***=100 max (m) Buntwert, P00 in der Farbtafel (a3,10, b3,10) −40 40** *A***3 −40 40** *B***<sup>3</sup>** *<sup>X</sup>***w=102,37,** *Y***w=99,99,** *Z***w=81,25** *x***w=0,3609** *y***w=0,3525** *A***3 = (***a***3 −** *a***3,n)** *Y B***3 = (***b***3 −** *b***3,n)** *Y a***3 =** *a***20 [***(x−***0,171***)/y***]** *b***3=***b***20 [(***m***D1***x***+***b***D1)***/y***]** *a***20 = 1,** *b***20 = −0,4** *m***D1=−1,344,** *b***D1=0,781** *n* **= P00** *54 63 <sup>91</sup> <sup>80</sup> <sup>45</sup> 36 19 8*

$$
X_{w} = 102,37, Y_{w} = 99,99, Z_{w} = 81,25
$$
\n
$$
X_{w} = 0,3609 y_{w} = 0,3525
$$
\n
$$
A_4 = (a_4 - a_{4,0}) Y
$$
\n
$$
B_4 = (b_4 - b_{4,0}) Y
$$
\n
$$
a_4 = a_{20} [(x - 0,171)/y]
$$
\n
$$
b_4 = b_{20} = 1, b_{20} = -0,4
$$
\n
$$
a_{20} = 1, b_{20} = -0,4
$$
\n
$$
m_{P1} = -0,157, b_{P1} = 0,385
$$
\n
$$
m_{P1} = -0,157, b_{P1} = 0,385
$$
\n
$$
m_{P1} = -0,157, b_{P1} = 0,385
$$
\n
$$
m_{P1} = -0,157, b_{P1} = 0,385
$$
\n
$$
m_{P1} = -0,157, b_{P1} = 0,385
$$
\n
$$
m_{P1} = -0,157, b_{P1} = 0,385
$$
\n
$$
m_{P1} = -0,157, b_{P1} = 0,385
$$
\n
$$
m_{P1} = -0,157, b_{P1} = 0,385,560
$$
\n
$$
m_{P1} = -0,157, b_{P1} = 0,385,560
$$
\n
$$
m_{P1} = -0,157, b_{P1} = 0,385,575
$$
\n
$$
m_{P1} = -0,157, b_{P1} = 0,385,575
$$
\n
$$
m_{P1} = -0,157, b_{P1} = 0,385,575
$$
\n
$$
m_{P1} = -0,157, b_{P1} = 0,385,575
$$
\n
$$
m_{P1} = -0,157, b_{P1} = 0,385,575
$$
\n
$$
m_{P1} = -0,157, b_{P1
$$

BG341−7A\_1 **Name und Spektralbereich** *R***m** *561\_770 Y***m** *520\_770 G***m** *475\_573 C***m** *380\_561 B***m** *380\_520 M***m** *573\_475 Ostwald* **Farben (o)***, YW***=100 max (m) Buntwert, P00 in der Farbtafel (a5,10, b5,10) −40 40** *A***5 −40 40** *B***<sup>5</sup>** *<sup>X</sup>***w=102,37,** *Y***w=99,99,** *Z***w=81,25** *x***w=0,3609** *y***w=0,3525** *A***5 = (***a***5 −** *a***5,n)** *Y B***5 = (***b***5 −** *b***5,n)** *Y a***5 =** *a***20 [***(x−***0,171***)/y***]** *b***5=***b***20 [(***m***D1***x***+***b***D1)***/y***]** *a***20 = 1,** *b***20 = −0,4** *m***D1=−1,344,** *b***D1=0,781** *n* **= P00** *54 63 <sup>91</sup> <sup>80</sup> <sup>45</sup> 36 19 8*

$$
X_{w} = 102,37, Y_{w} = 99,99, Z_{w} = 81,25
$$
\n
$$
B_{6} = a_{6} - a_{6} = 0
$$
\n
$$
A_{6} = (a_{6} - a_{6}) Y
$$
\n
$$
B_{6} = a_{20} [x/y]
$$
\n
$$
a_{6} = a_{20} [x/y]
$$
\n
$$
b_{6} = b_{20} [(m_{D1}x + b_{D1})/y]
$$
\n
$$
a_{20} = 1, b_{20} = -0, 4
$$
\n
$$
a_{10} = -0, 4
$$
\n
$$
m_{D1} = -1, 344, b_{D1} = 0, 781
$$
\n
$$
m = P00
$$
\n
$$
R_{m} = 561 - 770 Y_{m} = 520 - 770
$$
\n
$$
C_{m} = 475 - 573 C_{m} = 380 - 561 S_{m}
$$
\n
$$
B_{m} = 380 - 520 M_{m} = 573 - 475 S_{m}
$$
\n
$$
B_{m} = 380 - 520 M_{m} = 573 - 475 S_{m}
$$
\n
$$
B_{m} = 380 - 520 M_{m} = 573 - 475 S_{m}
$$
\n
$$
B_{m} = 380 - 520 M_{m} = 573 - 475 S_{m}
$$
\n
$$
B_{m} = 380 - 520 M_{m} = 573 - 475 S_{m}
$$
\n
$$
B_{m} = 380 - 520 M_{m} = 573 - 475 S_{m}
$$
\n
$$
B_{m} = 380 - 520 M_{m} = 573 - 475 S_{m}
$$
\n
$$
B_{m} = 380 - 520 M_{m} = 573 - 475 S_{m}
$$
\n
$$
B_{m} = 380 - 520 M_{m} = 573 - 475 S_{m}
$$
\n
$$
B_{m} = 380 - 520 M_{m} = 573 - 475
$$

BG341−8A\_1